# Assessing Normality STAT3022 Applied Linear Models Lecture 20

#### 2020/02/18

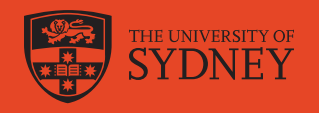

## Assessing normality

- So far we only ever assessed the normality assumption by inspection of Q-Q plots.
- When is it clear that the normality assumption is wrong?
- Can you think of any normality tests?

#### Data and testing problem

Given a data set  $\boldsymbol{x} = (x_1, x_2, \ldots, x_n)$  we want to test if there is evidence against  $H_0$  that the data is a sample from a  $N(\mu, \sigma^2)$  population.

head(dat,3) #simulated data

```
x Sample
1 - 0.6264538 S1: N(0,1)2 0.1836433 S1: N(0,1)
3 -0.8356286 S1: N(0,1)
```
### **Today**

- 1. Pearson's  $\chi^2$  test
- 2. Goodness of fit tests based on the empirical distribution function
- 3. Kolmogorov-Smirnov test, Cramer-von Mises test, Anderson-Darling test
- 4. R-package nortest
- 5. Shapiro-Wilk test, Shapiro-Francia test
- 6. Monte-Carlo  $p$ -values

Example - Six pseudo-random samples of size  $n=64$ 

```
set.seed(1)
n < - 64S1 \leftarrow rnorm(n, 0, 1)
S2 \leftarrow rnorm(n, 0, 1)
S3 \leftarrow rnorm(n, 0, 1)S4 \leftarrow rexp(n) - 1
S5 <- 4 * runif(n, 0, 1) - 2
S6 \leftarrow rchisq(n, 1) - 1
dat <- data.frame(x=c(S1, S2, S3, S4, S5, S6),
                     Sample=rep(c("S1: N(0,1)"
,
                                    "S2: N(0,1)"
                                                  ,
                                    "S3: N(0,1)"
,
                                    "S4: Exp(1)-1"
,
                                    "S5: U(-2, 2)",
                                   "S6: Chisq(1)-1",
                                 each=n))
```
# Six pseudo-random samples: Boxplots

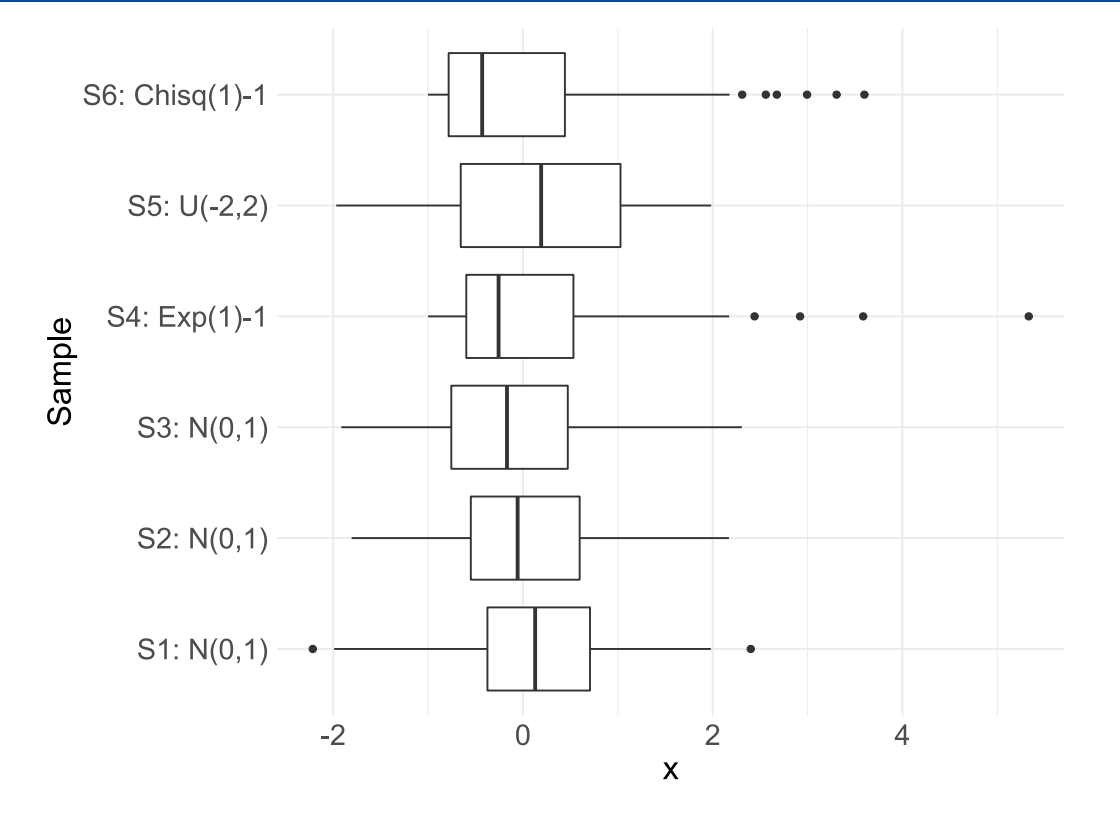

You would look for symmetry and lack of outliers here.

# Six pseudo-random samples: Q-Q-plots

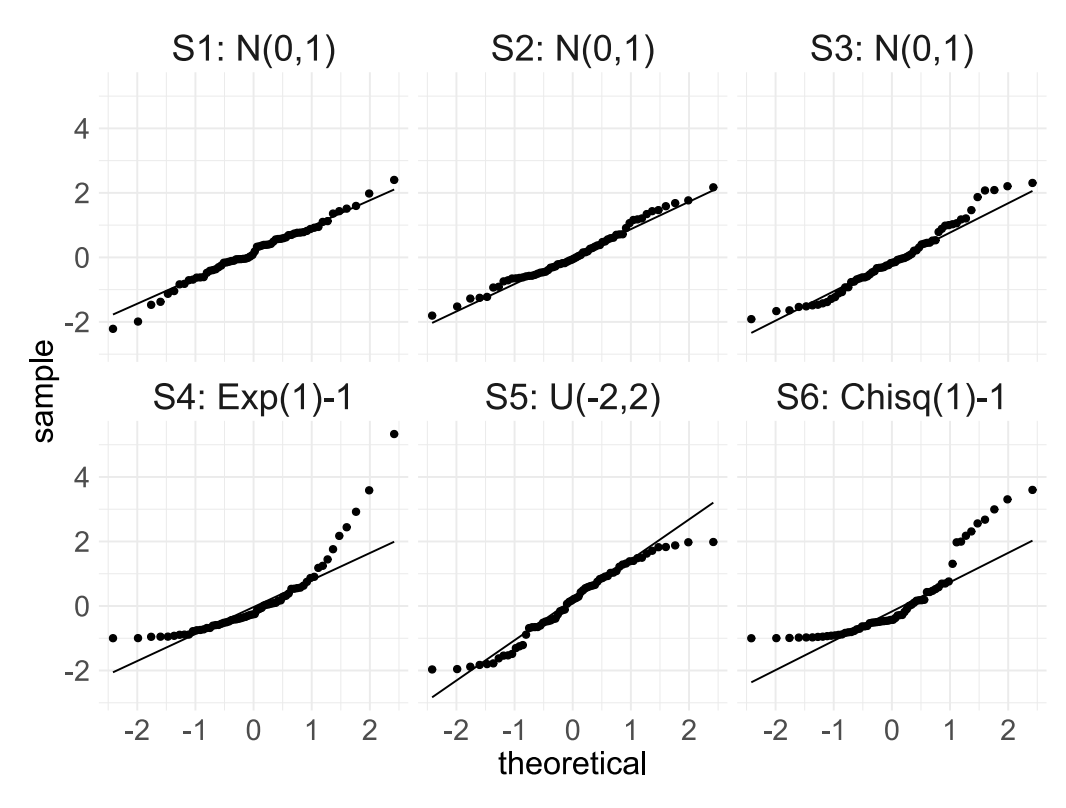

- You would want roughly a straight line here.
- S5 shows that the U(-2,2) is light-tailed.

3 / 19

# How to interpret QQ plot

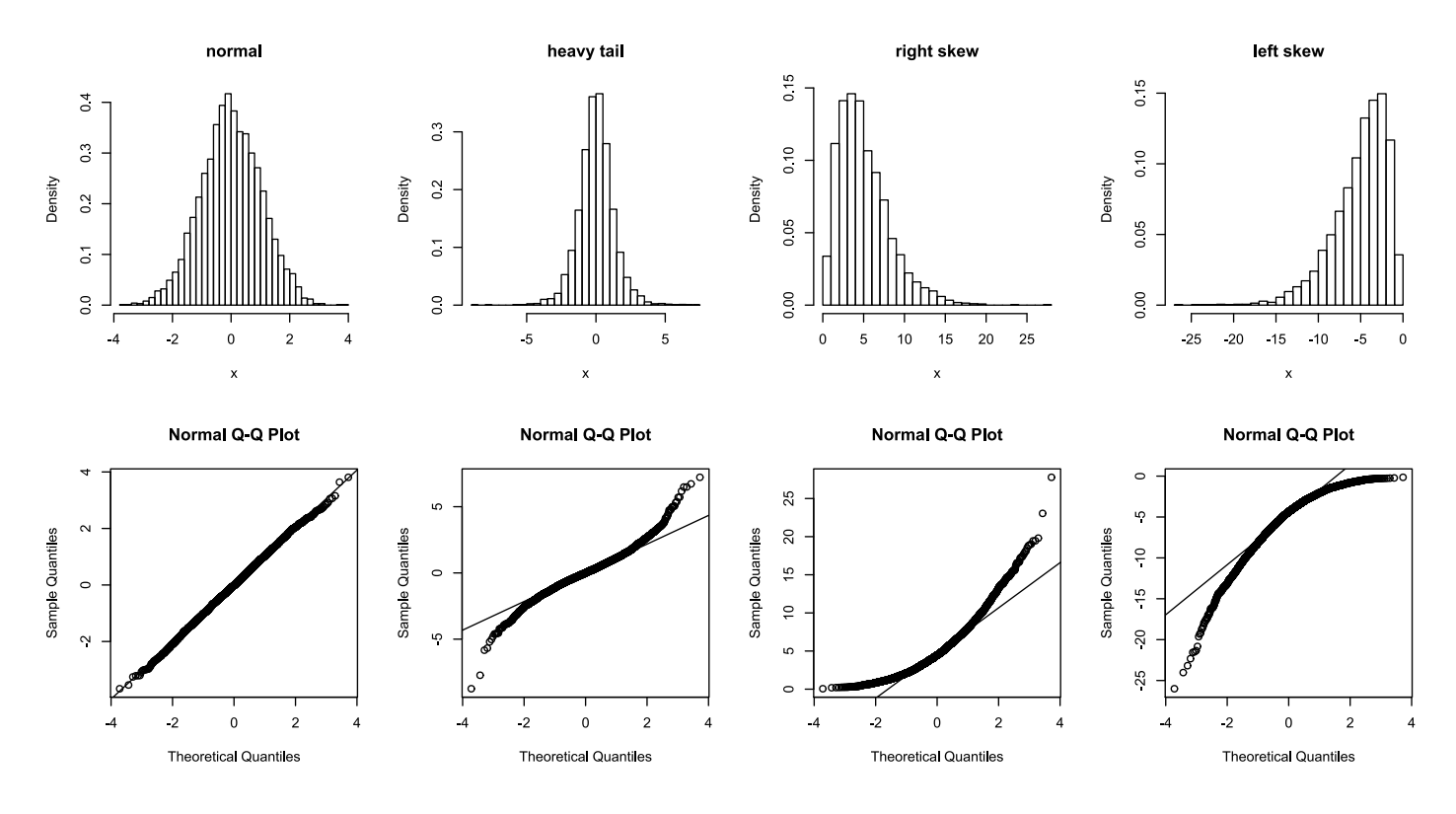

# Six pseudo-random samples: Histogram

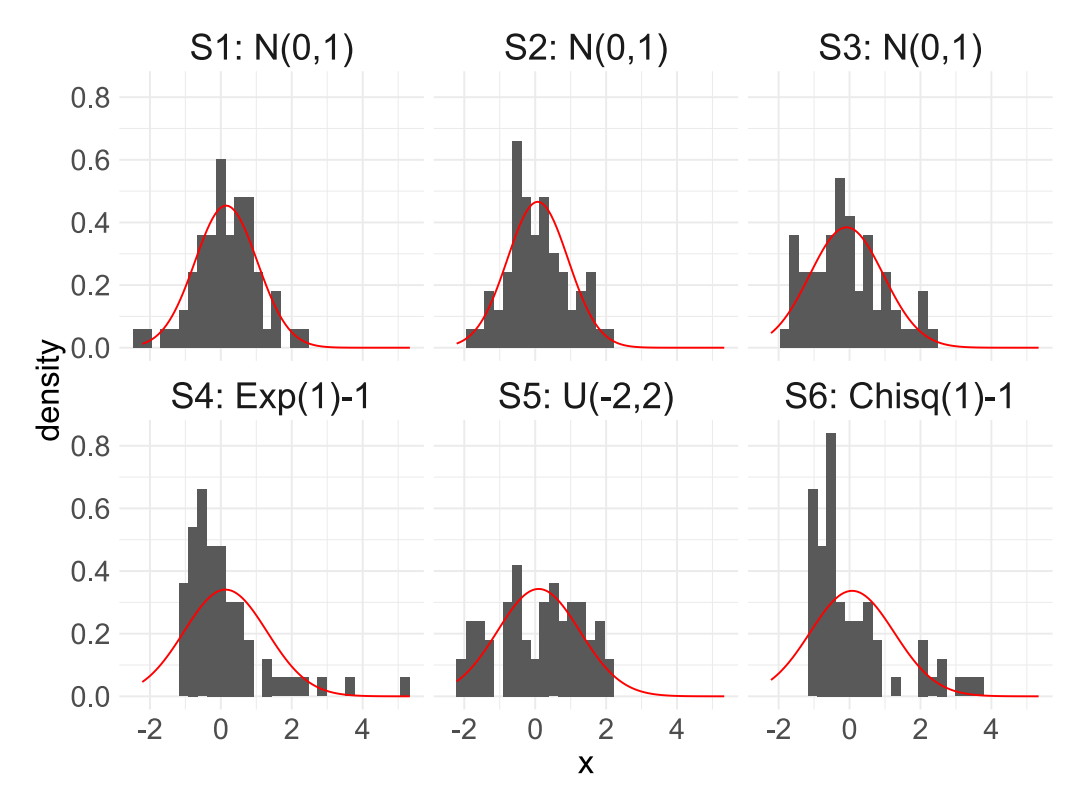

- Red lines are the density from  $N(\bar{x},s^2).$
- You want the histogram to be simlar to the red normal curve.
- How to judge if it is not? You may want some numerical measures.

5 / 19

# Pearson's  $\chi^2$  test

Pearson's  $\chi^2$  test

- First calculate the sample mean,  $\bar{x}$ , and the sample variance,  $s^2$ .
- Form a grouped frequency table summary of the data with say at most

$$
g=\left\{\begin{matrix} \lfloor n/5\rfloor & n\leq 50\\ \lceil 2\times n^{2/5}\rceil & n\geq 50\end{matrix}\right.
$$

categories. When  $n = 64$ , at most  $\lceil 2 \times 64^{2/5} \rceil = 11$  categories.

- To check the normal claim, work out the expected frequencies  $(E_i)$  for each category by fitting  $N(\bar{x}, s^2)$ .
- Calculate the  $\chi^2$  test statistic with 2 estimates (lose 2df),

$$
X^2 = \sum_{i=1}^g \frac{O_i^2}{E_i} - n \sim \chi^2_{g-2-1}.
$$

.

• In R with pearson.test in library(nortest) or very tediously by "hand".

```
data.frame(Sample=
    c("S1"
,
"S2"
,
"S3"
,
"S4"
,
"S5"
,
"S6"),
    "P-value"=scales::pvalue(c(
     nortest::pearson.test(S1)$p.value,
     nortest::pearson.test(S2)$p.value,
     nortest::pearson.test(S3)$p.value,
     nortest::pearson.test(S4)$p.value,
     nortest::pearson.test(S5)$p.value,
    nortest::pearson.test(S6)$p.value)))
```
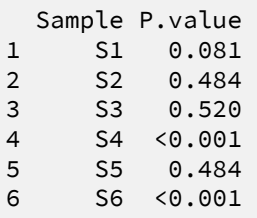

S5 is not significant!

7 / 19

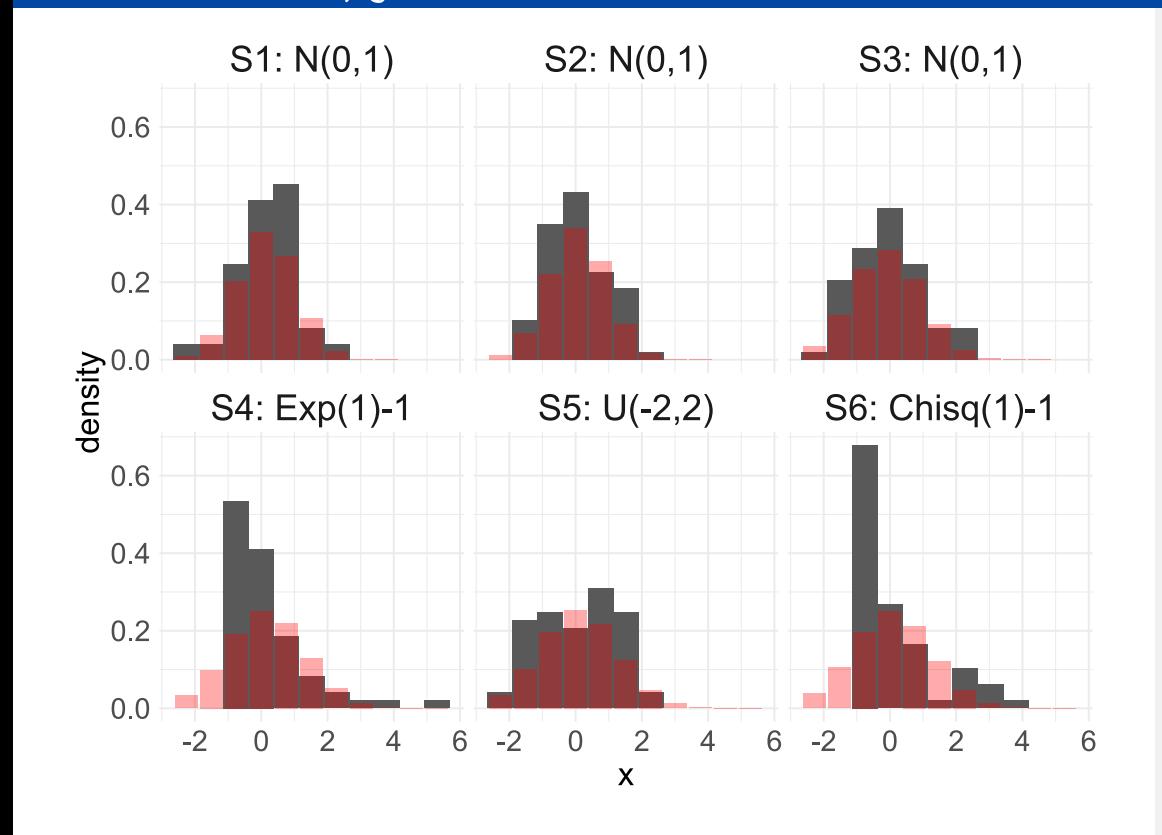

- The black bars correspond to  $O_i$ .
- The red bars correspond to  $E_i$ under  $N(\bar{x}, s^2)$ .
- Pearson's  $\chi^2$  test is a special case of a normality test based on the empirical distribution (EDF)  $\mathbb{F}_n$ .
- Note that for  $k=1,\ldots,g$

$$
E_k = n[F(u_k) - F(l_k)]\,
$$

$$
O_k=n[\mathbb{F}_n(u_k)-\mathbb{F}_n(l_k)],
$$

where  $F$  denotes the distribution under  $H_0.$ 

## Empirical distribution function tests

• Recall, that the EDF of a sample is a step function defined as

$$
\mathbb{F}_n(x) = \begin{cases} 0 & x < x_{(1)} \\ i/n & x_{(i)} \leq x < x_{(i+1)} \\ 1 & x_{(n)} \leq x \end{cases} \quad i = 1, \ldots, n-1
$$

or

$$
\mathbb{F}_n(x) = \begin{cases} 0 & x < x_{(1)} \\ (i-1)/n & x_{(i)} \leq x < x_{(i+1)} \\ 1-1/n & x_{(n)} \geq x \end{cases} \quad i=1,\ldots,n
$$

EDF tests are based on "differences" between the EDF and the distribution function assumed under the null hypothesis.

- In the standard normal case  $F(x) = \Phi(x)$ .
- For  $F=N(\mu,\sigma^2)$  we have to know or to estimate the parameters.
- For assessing normality of errors etc we have to at least estimate the error variance. In general we compare

$$
p_{(i)} = \Phi\left(\frac{x_{(i)} - \hat{\mu}}{\hat{\sigma}}\right)
$$

with values of  $\mathbb{F}_n$ , i.e.  $(1/n, 2/n, \ldots, 1)$  or  $(0, 1/n, \ldots, (n-1)/n).$ 

9 / 19

#### Empirical distribution function

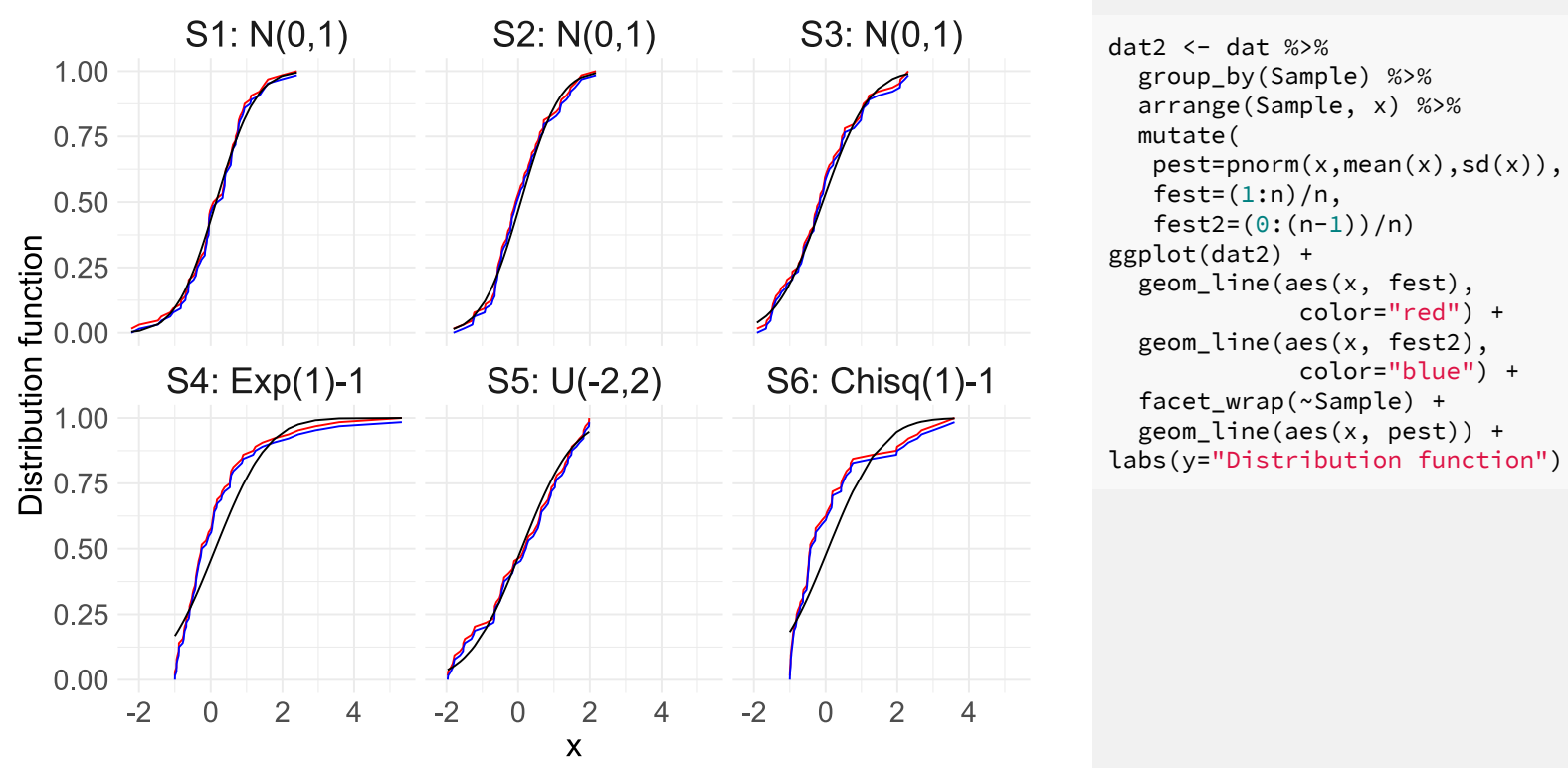

# The Kolmogorov-Smirnov (KS) test

The KS test statistic  $D$  is the maximum absolute differences between the EDF  $\mathbb{F}_n$  and tested distribution function  $F$  with observed  $p_i$  as

$$
\begin{aligned} D^+ &= \max_{1\leq i\leq n}\{|i/n - p_{(i)}|\} \text{ and } D^- = \max_{1\leq i\leq n}\{|p_{(i)} - (i-1)/n|\} \\ D &= \max\{D^+, D^-\} \text{ and } \sqrt{n}D \stackrel{n\nearrow}{\longrightarrow} K \end{aligned}
$$

- The Kolmogorov distribution  $K$  is independent of the distribution  $F$  being tested.
- In R lillie.test(x) in library(nortest) returns the same test statistic as ks.test(x, "pnorm" , mean=mean(x), sd=sd(x)) but the  $p$ -values differ.
- Reason: The  $p$ -value in <code>ks.test</code> is calculated under the assumption that mean and variance of the normal are known, thus its  $p$ -value is wrong when those parameters are estimated.
- Again, S5 is not significant.

```
data.frame(Sample=
 c("S1", "S2", "S3", "S4", "S5", "S6"),
"P-value (Wrong)"=scales::pvalue(c(
 ks.test(S1,
"pnorm"
, mean(S1),sd(S1))$p,
 ks.test(S2,
"pnorm"
, mean(S2),sd(S2))$p,
 ks.test(S3,
"pnorm"
, mean(S3),sd(S3))$p,
 ks.test(S4,
"pnorm"
, mean(S4),sd(S4))$p,
 ks.test(S5,
"pnorm"
, mean(S5),sd(S5))$p,
 ks.test(S6,
"pnorm"
, mean(S6),sd(S6))$p)),
"P-value"=scales::pvalue(c(
nortest::lillie.test(S1)$p.value,
nortest::lillie.test(S2)$p.value,
nortest::lillie.test(S3)$p.value,
nortest::lillie.test(S4)$p.value,
nortest::lillie.test(S5)$p.value,
nortest::lillie.test(S6)$p.value)))
```
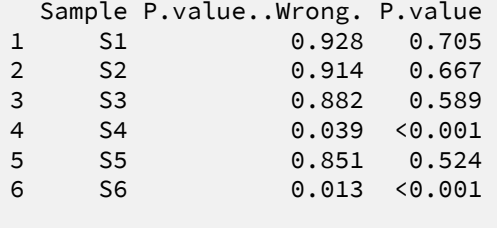

```
11 / 19
```
## The KS test statistic  $D$

Cumulative Probability  $0.8$  $0.6$  $0.4$  $0.2$  $0_A^L$ 0  $\overline{2}$  $\Delta$ X

Udif=abs(dat2\$fest-dat2\$pest); Dp=tapply(Udif,dat2\$Sample,max) Ldif=abs(dat2\$pest-dat2\$fest2); Dm=tapply(Ldif,dat2\$Sample,max) DD=cbind(Dp,Dm); D=apply(DD,1,max); cbind(DD,D)

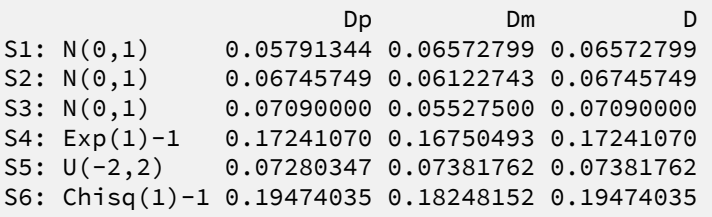

 $print(head(data), digits=4)$  #fest= $(1:n)/n$ , fest2= $(0:(n-1))/n)$ 

x Sample pest fest fest2 Udif Ldif -2.215 S1: N(0,1) 0.003579 0.01562 0.00000 0.012046 0.003579 -1.989 S1: N(0,1) 0.007488 0.03125 0.01562 0.023762 0.008137 -1.471 S1: N(0,1) 0.032670 0.04688 0.03125 0.014205 0.001420 -1.377 S1: N(0,1) 0.041254 0.06250 0.04688 0.021246 0.005621 -1.129 S1: N(0,1) 0.072904 0.07812 0.06250 0.005221 0.010404 -1.044 S1: N(0,1) 0.087307 0.09375 0.07812 0.006443 0.009182

#### Cramer-von Mises test

- In general the KS-test is a *conservative* test, ie it uses <sub>i=rep(1:n,6); pi=dat2\$pest; w=(pi-(2\*i-1)/(2\*n))^2</sub> more information than needed to give the largest absolute difference between  $\mathbb{F}_n$  and F.
- A class of EDF goodness of fit tests was proposed by Anderson and Darling and is defined by  $F_n$  and  $F$ <br>of EDF goodness of fit tests w<br>rson and Darling and is define<br> $n\int_{0}^{\infty} [\mathbb{F}_n(x)-F(x)]^2\psi(F(x))$

$$
n\int_{-\infty}^{\infty} [\mathbb{F}_n(x)-F(x)]^2\psi(F(x))\,dF(x),
$$

where  $\psi(F(x))$  is a weighting function.

• Cramer and von Mises showed that choosing  $\psi(F(x))=1$  and some calculus yields the recommended Cramer-von Mises test:

$$
W=\frac{1}{12n}+\sum_{i=1}^n\bigg(p_{(i)}-\frac{2i-1}{2n}\bigg)^2.
$$

 $\bullet$  In R with cvm.test(x) in library(nortest).

```
sa=dat2$Sample; W=tapply(w,sa,sum)+1/(12*n)
data.frame(Sample=
 c("S1", "S2", "S3", "S4", "S5", "S6"),
"P-value"=scales::pvalue(c(
  nortest::cvm.test(S1)$p.value,
  nortest::cvm.test(S2)$p.value,
  nortest::cvm.test(S3)$p.value,
  nortest::cvm.test(S4)$p.value,
  nortest::cvm.test(S5)$p.value,
   nortest::cvm.test(S6)$p.value)),
"W"=W)
```
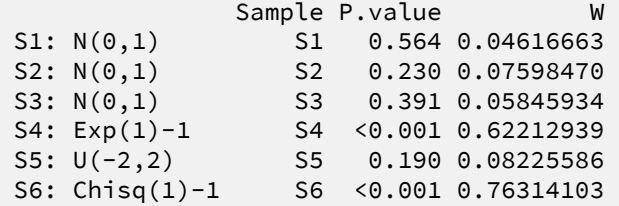

Again, S5 is not significant.

13 / 19

### Anderson-Darling test

• Another recommended goodness of fit test is obtained by choosing a different weight function to the identity. Anderson and Darling proposed to use

$$
\psi(F(x))=\frac{1}{F(x)\times (1-F(x))}
$$

that is assigning much more weight to the upper and lower tail of the distribution under  $H_0$ .

The Anderson-Darling test (ad.test(x) in library(nortest)) calculates

$$
A = -n - \frac{1}{n} \sum_{i=1}^n [2i-1][\log(p_{(i)}) + \log(1-p_{(n-i+1)})]
$$

- Critical values for AD test depend on tested distribution and are tabulated for some dist.
- Again, S5 is not significant.

```
pr1=rev(pi[sa=="S1: N(0,1)"]); pr2=rev(pi[sa=="S2: N(0
pr3=rev(pi[sa=="S3: N(0,1)"]); pr4=rev(pi[sa=="S4: Exp
pr5=rev(pi[sa=="S5: U(-2,2)"]); pr6=rev(pi[sa=="S6: Chi
pr=c(pr1,pr2,pr3,pr4,pr5,pr6)
```

```
a=(2+i-1)*(log(pi)+log(1-pr)); A=-n-tapply(a,sa,sum)/n
data.frame(Sample=
 c("S1", "S2", "S3", "S4", "S5", "S6"),
 "P-value"=scales::pvalue(c(
  nortest::ad.test(S1)$p.value,
  nortest::ad.test(S2)$p.value,
```

```
nortest::ad.test(S3)$p.value,
nortest::ad.test(S4)$p.value,
nortest::ad.test(S5)$p.value,
nortest::ad.test(S6)$p.value)),
"A"=A)
```
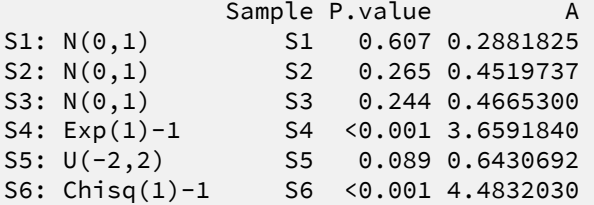

## Shapiro-Wilk test

- Instead of using distances between  $\mathbb{F}_n$  and  $F$ , Shapiro-Wilk test uses theoretical properties of the Q-Q-plot.
- If the sample came from a normal population, then the slope of the regression line of the ordered observations  $x_{(i)}$ 's against their expected values  $m_i = E(X_{(i)})$ 's of normal should be approximately 1 (the  $R^2$  close to 1).
- The Shapiro-Wilk test statistic is

$$
W=\frac{\left(\sum_{i=1}^{m} a_{i} x_{(i)}\right)^{2}}{S_{xx}}, \quad \text{where} \quad \boldsymbol{a}=\frac{\mathbf{V}^{-1} \boldsymbol{m}}{\sqrt{\boldsymbol{m}^{\top} \mathbf{V}^{-1} \mathbf{V}^{-1} \boldsymbol{m}}}
$$

and  $\boldsymbol{m}$  and  $\mathbf V$  being the vector of expected values and the covariance matrix of  $(X_{(1)},\ldots,X_{(n)})$  under the normality assumption.

 $\boldsymbol{W}$  is outputed but not evaluated since the covariance matrix  $\mathbf{V}^{\top}$ of  $(X_{(1)},...,X_{(n)})$  is more complicated to calculated.

```
W=c(shapiro.test(S1)$statistic,shapiro.test
    shapiro.test(S4)$statistic,shapiro.test
data.frame(Sample=
 c("S1"
,
"S2"
,
"S3"
,
"S4"
,
"S5"
,
"S6"),
 "P-value"=scales::pvalue(c(
   shapiro.test(S1)$p.value,
   shapiro.test(S2)$p.value,
   shapiro.test(S3)$p.value,
   shapiro.test(S4)$p.value,
   shapiro.test(S5)$p.value,
   shapiro.test(S6)$p.value)),
"W"=W)
```
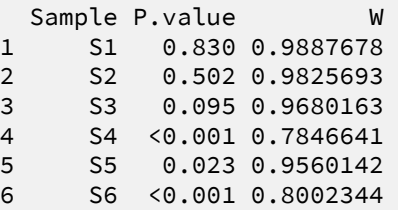

Only SW test gives significant result of S5 so far.

15 / 19

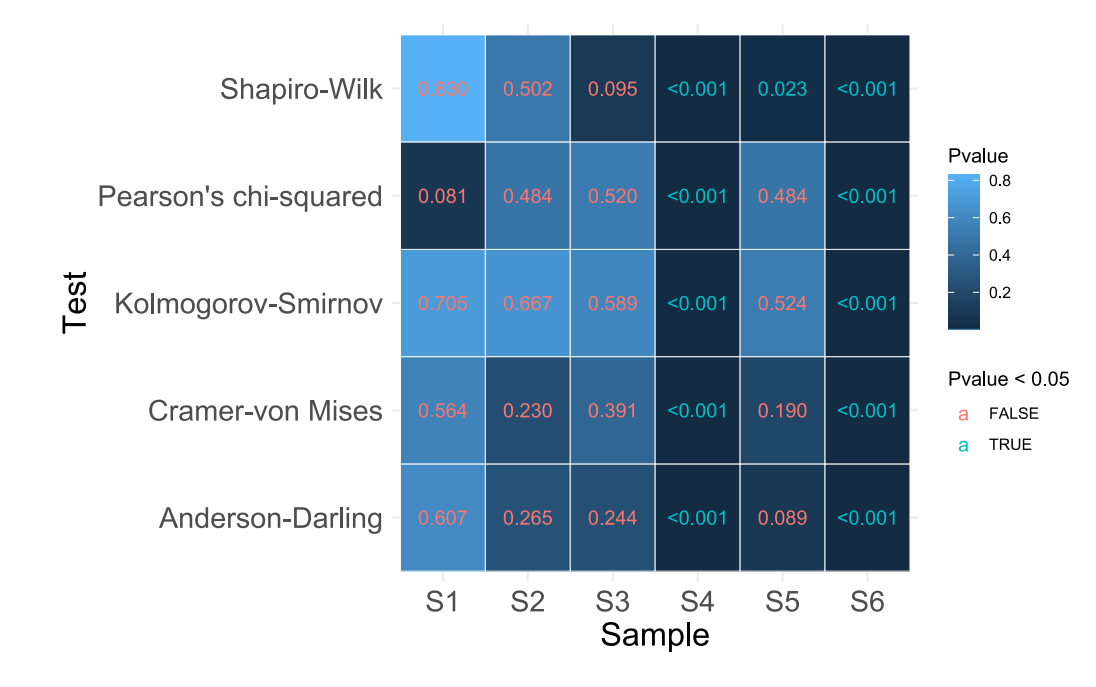

### And the winner is ...

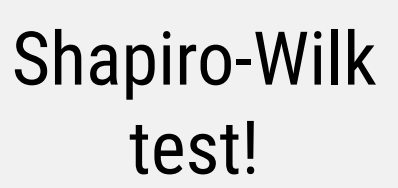

### How to get correct  $p$ -values?

- Think hard, study more (for a couple of years) and do the theory behind it.
- Or, use Monte-Carlo simulation to get resampling p-values, when the theory is too challenging!
- What is Monte-Carlo simulation?
- We show an example of a Monte-Carlo  $p$ - $\;$ value using the last "famous" normality test known as the Shapiro-Francia test, which is simply the  $R^2$  from the points in a Q-Q-plot.

#### Monte-Carlo and the  $R^2$  of the Q-Q-plot

- Assume you have a data set  $\boldsymbol{x}$  of size  $n$  with sample mean  $\bar{\boldsymbol{x}}$  and sample variance  $s^2$  and from the points in the Q-Q-plot you obtain the corresponding  $R^2 = r_*^2$ .
- You want to find evidence against the sample coming from a normal population.
- To get a Monte-Carlo  $p$ -value, for say calculating the  $R^2$  in the Q-Q-plot, calculate repeatedly,  $b = 1, ..., B$   $(B = 1,000$  or larger), the following:
	- draw  $\bm{x}_b$ , a pseudo-normal sample from  $N(\hat{\mu} = \bar{x}, \hat{\sigma}^2 = s^2)$ ;
	- calculate  $r_b^2 = R^2$  of the Q-Q-plot of sample  $\boldsymbol{x}_b$ .  $\frac{2}{b} = R^2$  of the Q-Q-plot of sample  $\bm{x}_b.$
- The Monte-Carlo p-value is defined as

$$
p_{\rm MC} = \frac{1}{B}\sum_{i=1}^B \mathbb{I}\{r_b^2 < r_*^2\}.
$$

## Monte-Carlo p-value

set.seed(3)  $B < - 1000$  $R$  <- matrix(0, B,6); rstar=rep(0,6) out <- data.frame(Sample=paste0("S" , 1:6), Pvalue=NA)  $m$   $\leftarrow$  ppoints(n) # generates the expected values of # the order statistics used by the # qqnorm function to plot the # Q-Q-plot **for**(i **in** 1:6) { asample <- paste0("S" , i) xbar <- mean(get(asample)) sdx <- sd(get(asample)) rstar[i]<-cor(sort(get(asample)),qnorm(m,xbar,sdx)) **for** (b **in** 1:B){ xb <- rnorm(n, xbar, sdx) R[b,i]<-cor(sort(xb), qnorm(m,xbar,sdx)) } out[i, "Pvalue"] <- mean(R[,i]^2 < rstar[i]^2) } out=cbind(out,rstar^2)

out

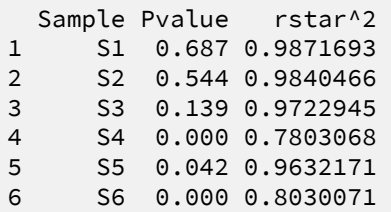

So this test also gives significant result for S5 as SW test.

# P-value is lower area from red line

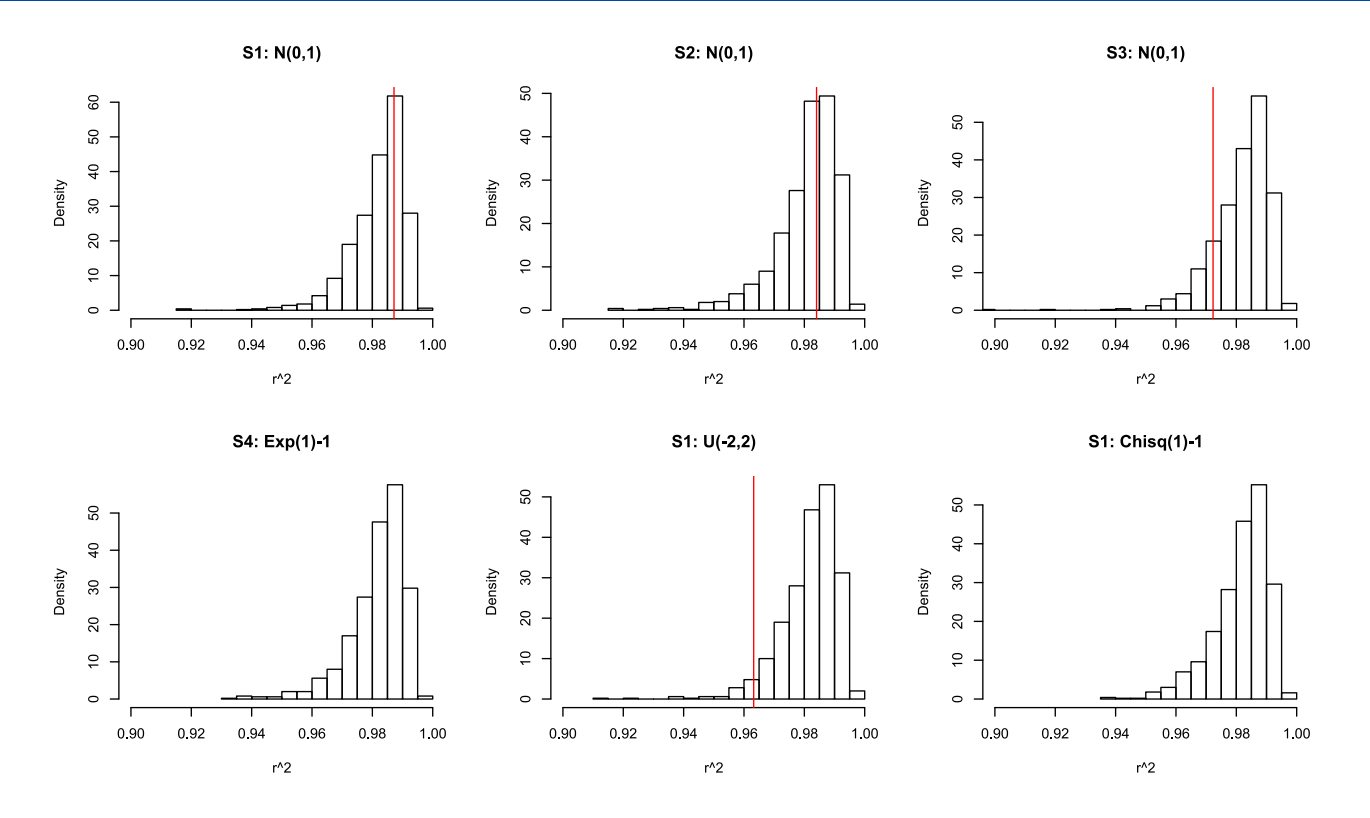

19 / 19